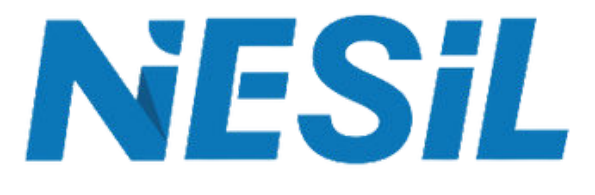

# **Consent Mode v2 Reklamverenler için 5 Konu - 5 Cevap**

 $277$ 

 $\delta\mathcal{S}$ 

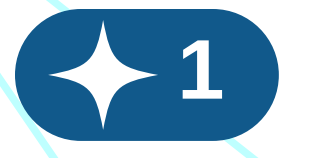

#### **Dönüşüm Modelleme nedr?**

Consent Mode sürümünde web sitesi ziyaretçiniz çerez kullanımına izin vermediğinde dönüşümü desteklemek için elinizde hiçbir veri bulunmazken;

**Consent Mode v2 ile birlikte Google izin seçiminden** önce kullanıcılara dair çerezsiz verilerden yararlanarak bir modelleme (tahmin)yapar.

Böylelikle gizlilik odaklı daha doğru ölçümlere sahip olursunuz.

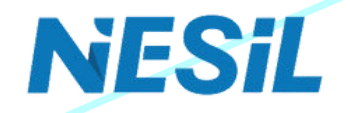

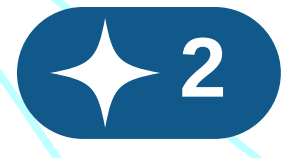

## **Ne İşe Yarar?**

Consent Mode v2, site Etiketlerinin nasıl davranacağını kullanıcıların izin durumuna göre ayarlar ve çerezlere izin verilmediği durumlarda kampanya performansındaki bili.nmeyenleri çözer.

Kısacası, Web sitesi ziyaretçilerinizin izin tercihleri nedeniyle kaybolan dönüşümleri kurtarır.

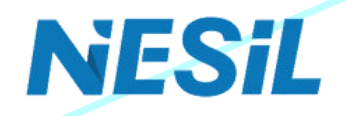

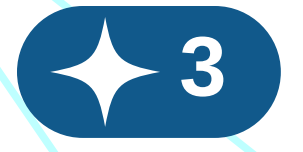

## **Nasıl Çalışır?**

Web sitesi ziyaretçiniz çerez kullanımı konusunda izin seçimini yaptıktan sonra,

**Consent Mode v2** bu izintercihine göre etiketinizin nasıl davranacağını ayarlar ve

 $i$ zin verilmişse dönüşüm normal devam ederken,

**İzin verilmemişse** Consent Mode v2 modelleme yaparak dönüşümü kurtarır.

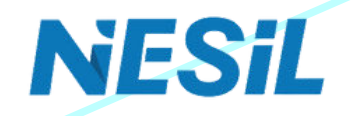

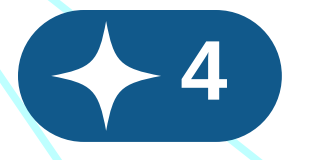

**Avantajları nelerdir?** 

Ziyaretçilerinizin gizliliklerine ve izin tercihlerine saygı göstererek ölçümleme yaparsınız.

**Reklam etkileşimleri ile izin tercihlerinin** çakıştığı noktalarda dönüşüm modelleme le **boşlukları doldurursunuz.**

Web için gelişmiş dönüşümler ve İzin Modu birlikte çalışır ve makine öğrenimini kullanarak performansı eksiksiz biçimde ölçersiniz.

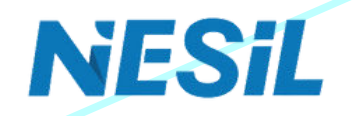

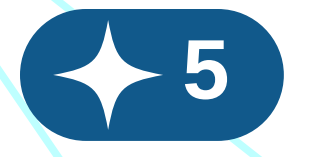

### **Nasıl kullanırım?**

Nesil ile hemen iletişime geçin. Gizlilik odaklı daha doğru ölçümlere başlayın!

proje@neslteknoloj.com

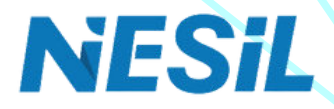